**TECH CONFERENCE** DotNet<br>2020

# **NetCore & Microservices**

#### #DotNet2020

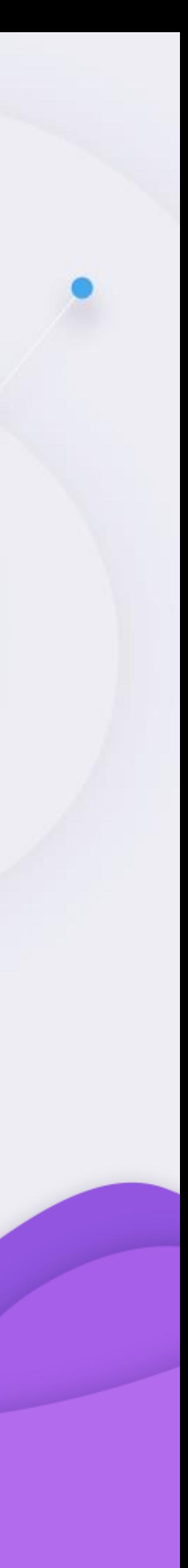

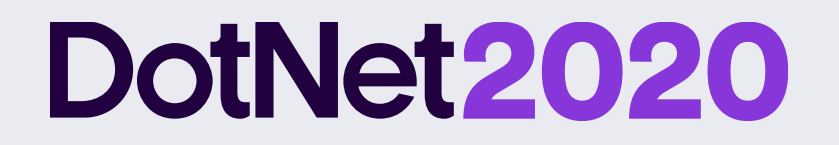

## **ORGANIZATION** plain concepts

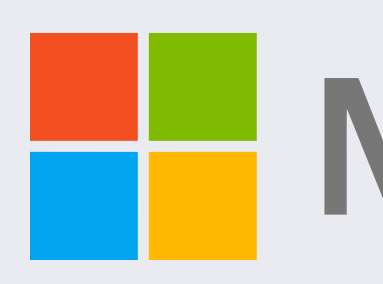

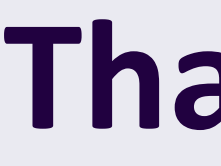

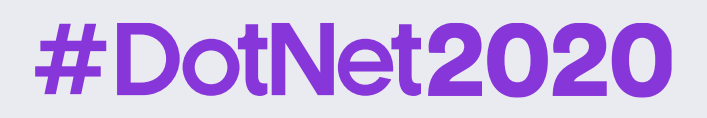

PLATINUM SPONSORS

## **HH** Microsoft

### **Thank you!**

COLLABORATORS

 $\mathrm{CEU}\parallel$  Universidad

#### **DotNet2020**

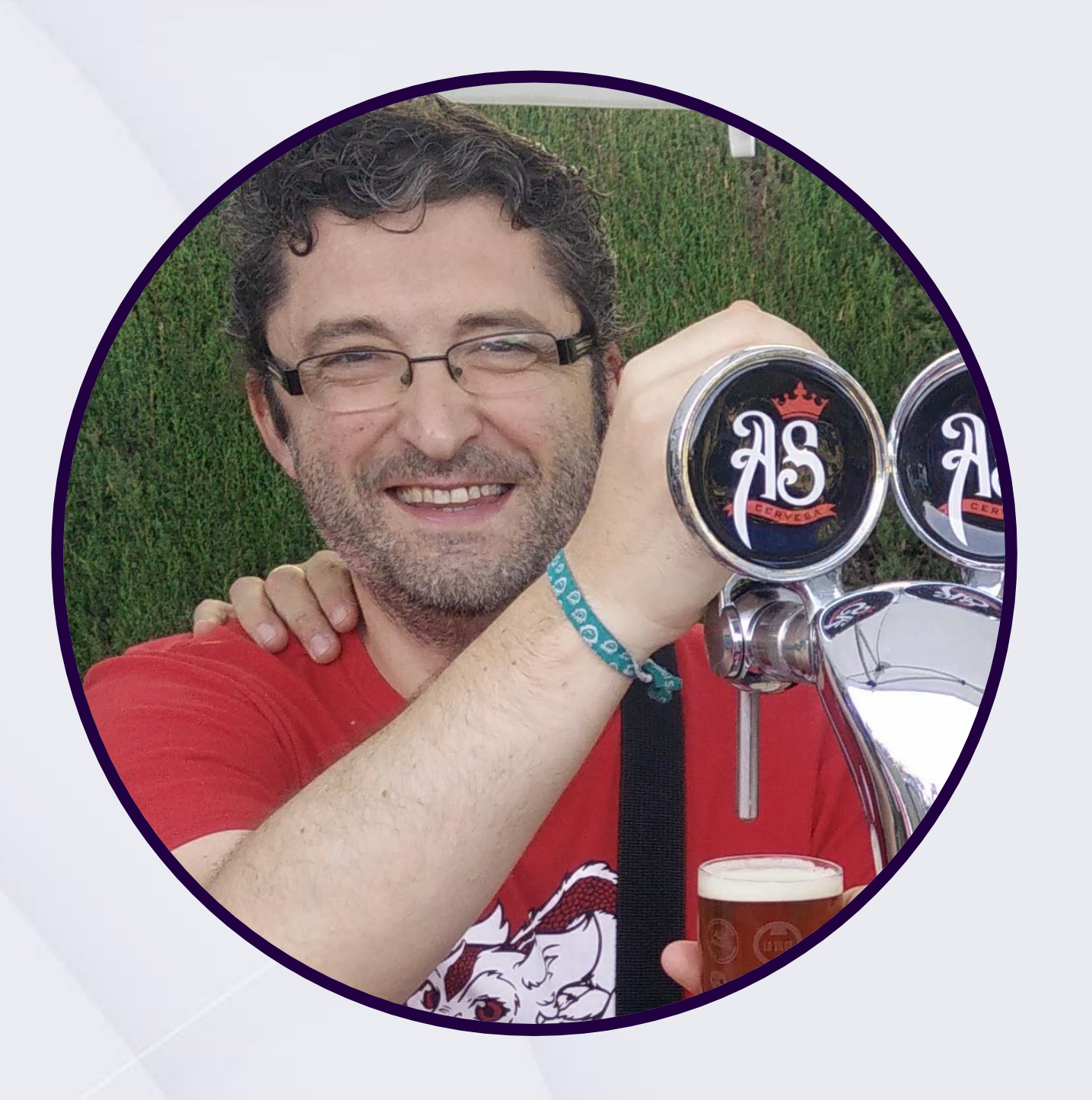

#### **@eiximenis**

**etomas@plainconcepts.com**

Level 10 standard freak. I love videogames, **good** fantasy and sci-fi books and playing role games (*real* ones, you know with paper, stencils and strange dices). I also love programming and creating things using computers since I was a child and I started with BASIC on my Spectrum.

Right now I am focused in cloud-native architectures and Microsoft technologies. That means containers, Kubernetes, netcore, Azure,…

I am also a beer crafter and drinker, always ready to share a beer with

everyone!

#### **#DotNet2020**

## **Eduard Tomàs**

#### Doing stuff with computers

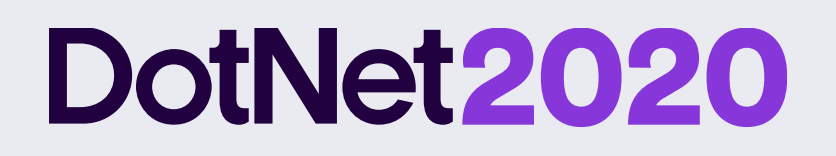

### **What we will see today?**

- 1. How to debug my microservice without deploying everything
- 2. How to run locally my microservices without dying
- 3. Building microservices has never been so easily
- 4. REST was good, but maybe it's time to try something different
- 5. If you can't deploy it, you have nothing
- 6. What the hell is YARP and what we could expect from it

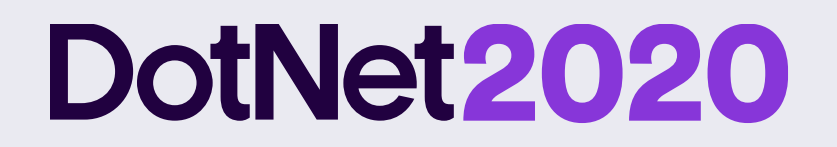

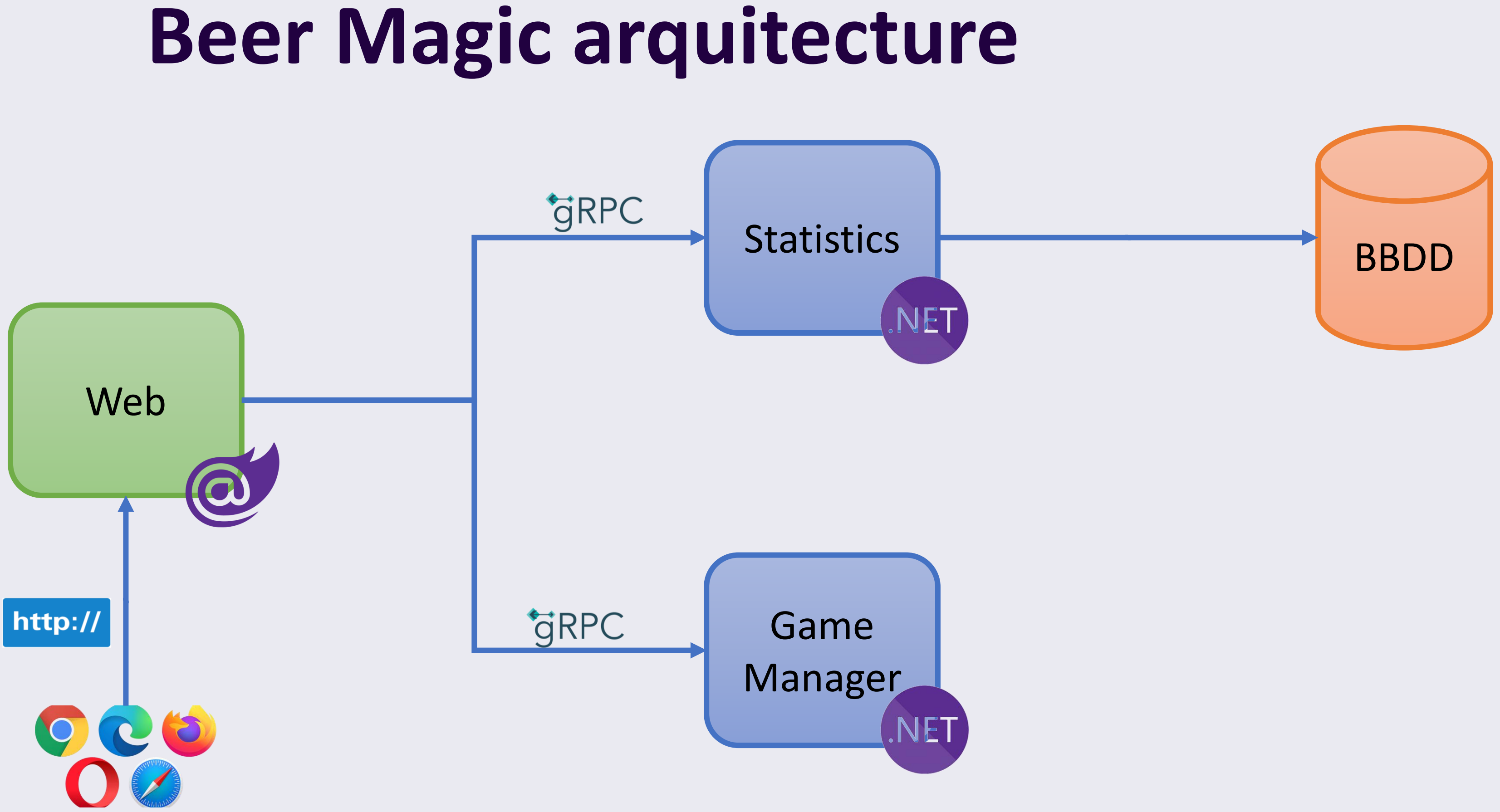

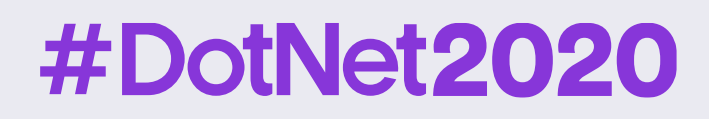

### Bridge to Kubernetes

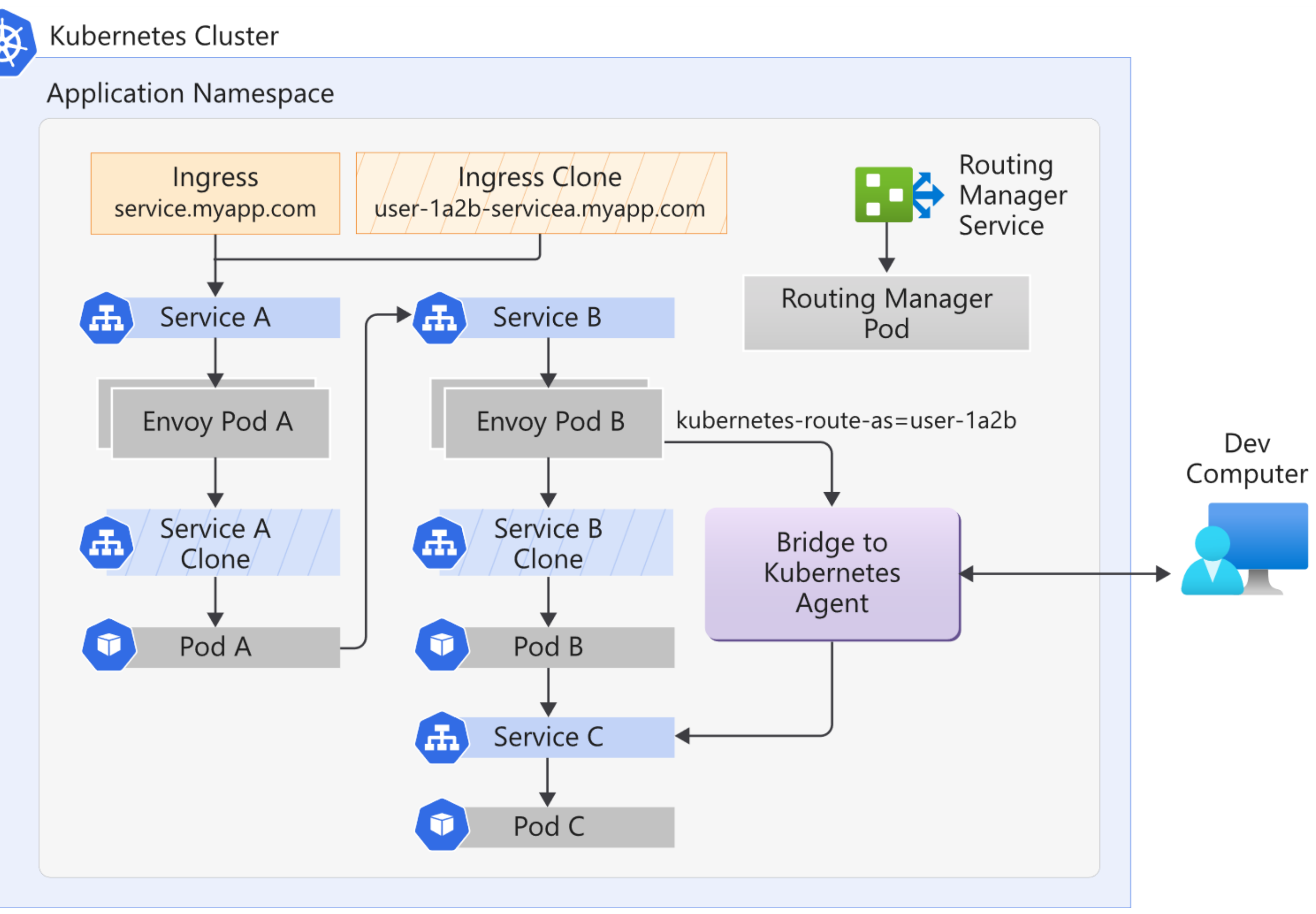

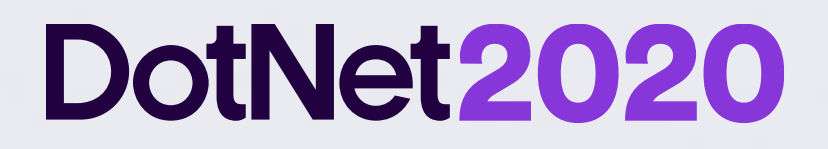

# **How to run locally my microservices without dying…**

**Welcome to** *Project Tye***!**

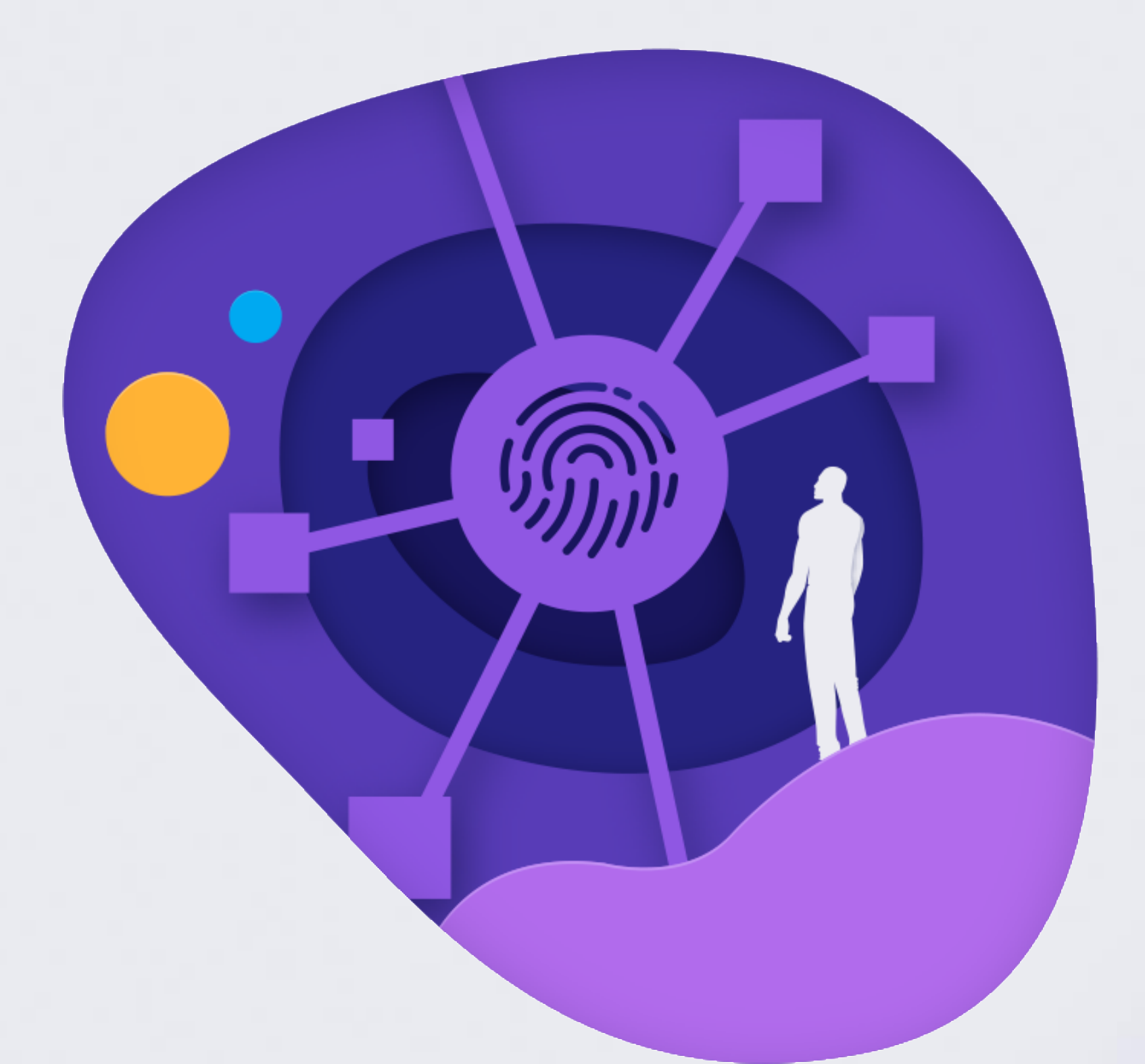

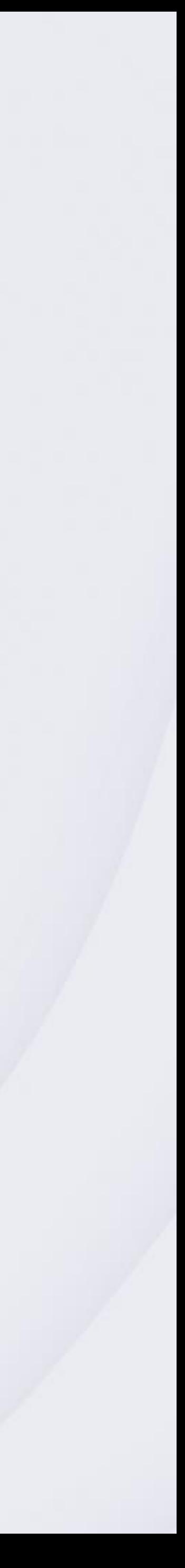

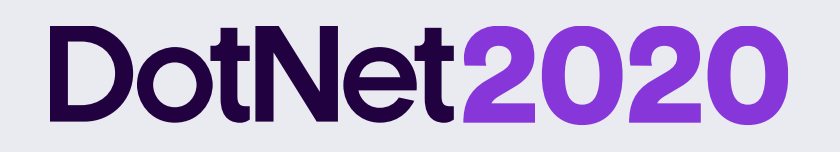

### **How to run locally my microservices without dying**

**Project Tye**

*dotnet global tool*

Can handle external dependencies (Docker images)

Gives service discovery and port remapping

Handle failures

Collect logs and metrics

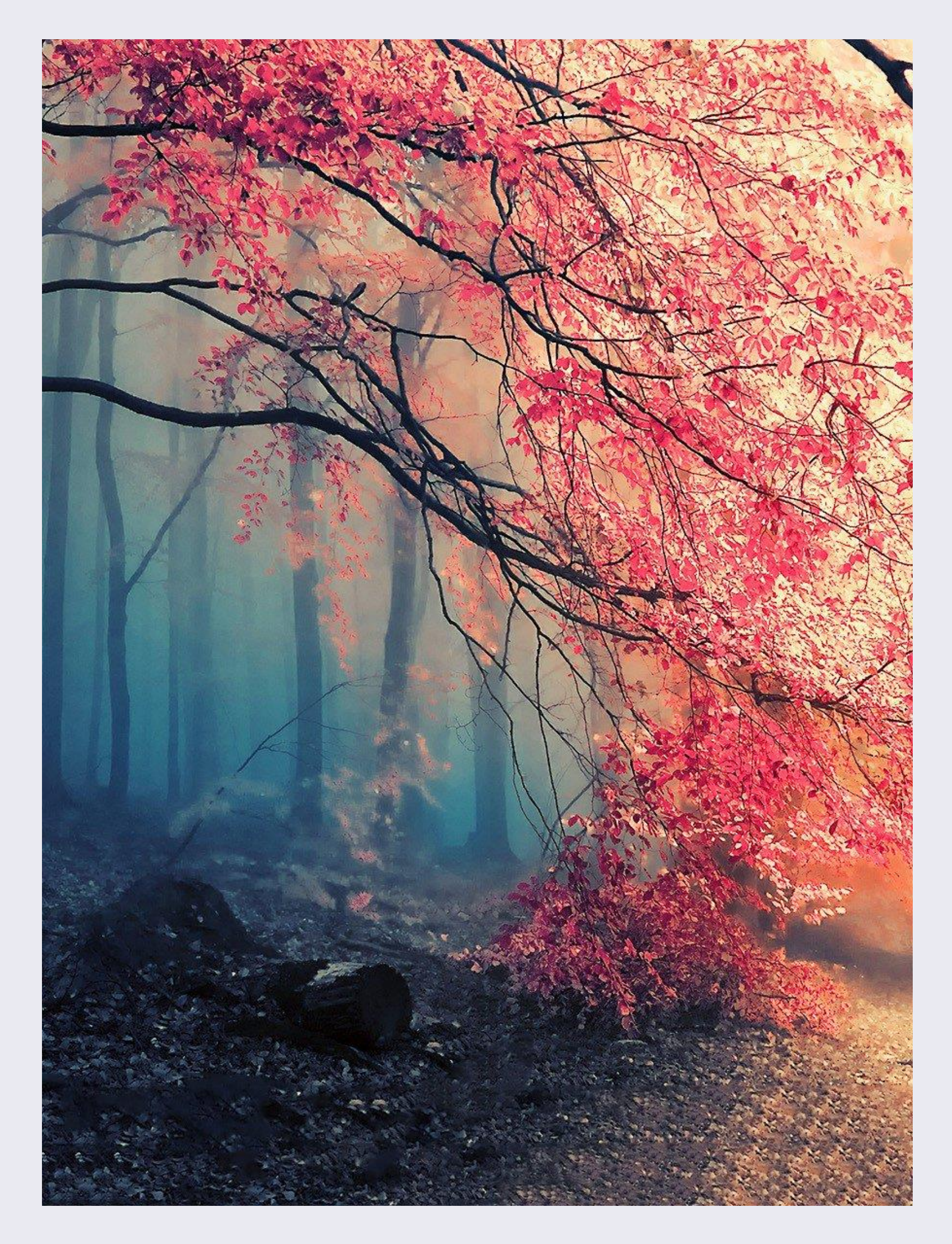

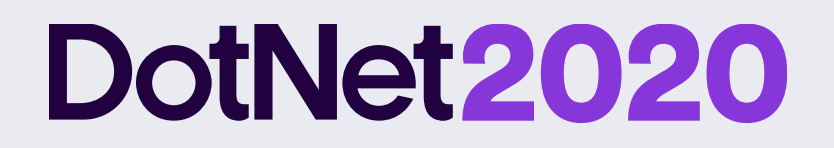

### Project tye its like "dotnet run" but for microservices

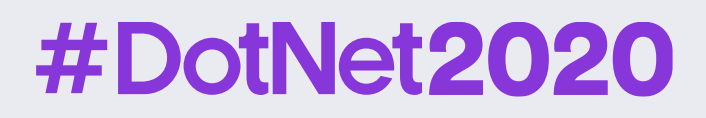

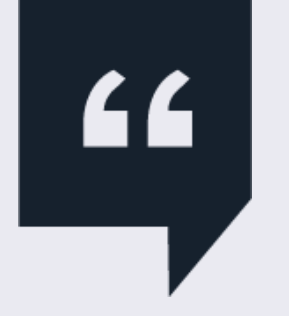

Someone in some tweet…

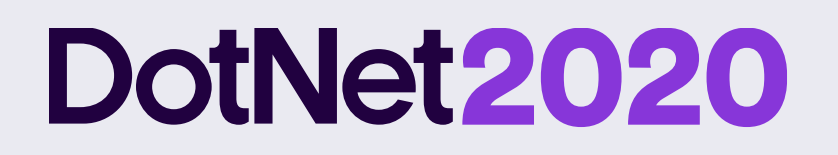

### **Running with Tye**

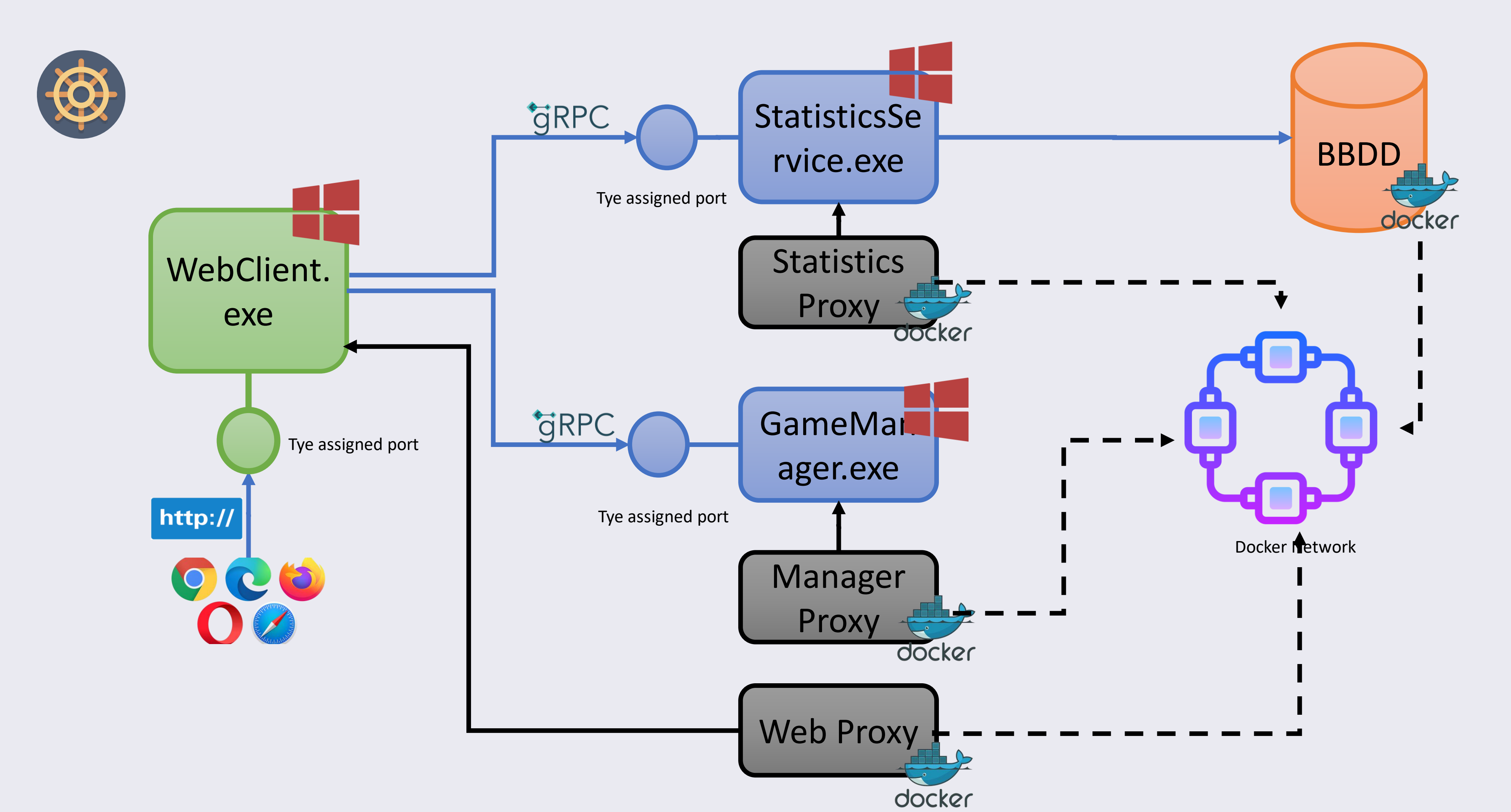

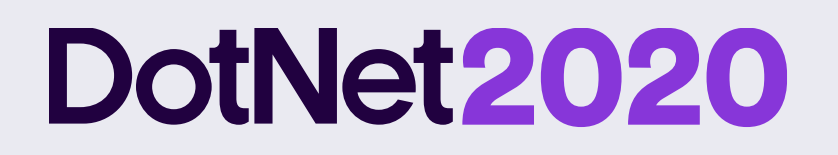

### **Running with Tye**

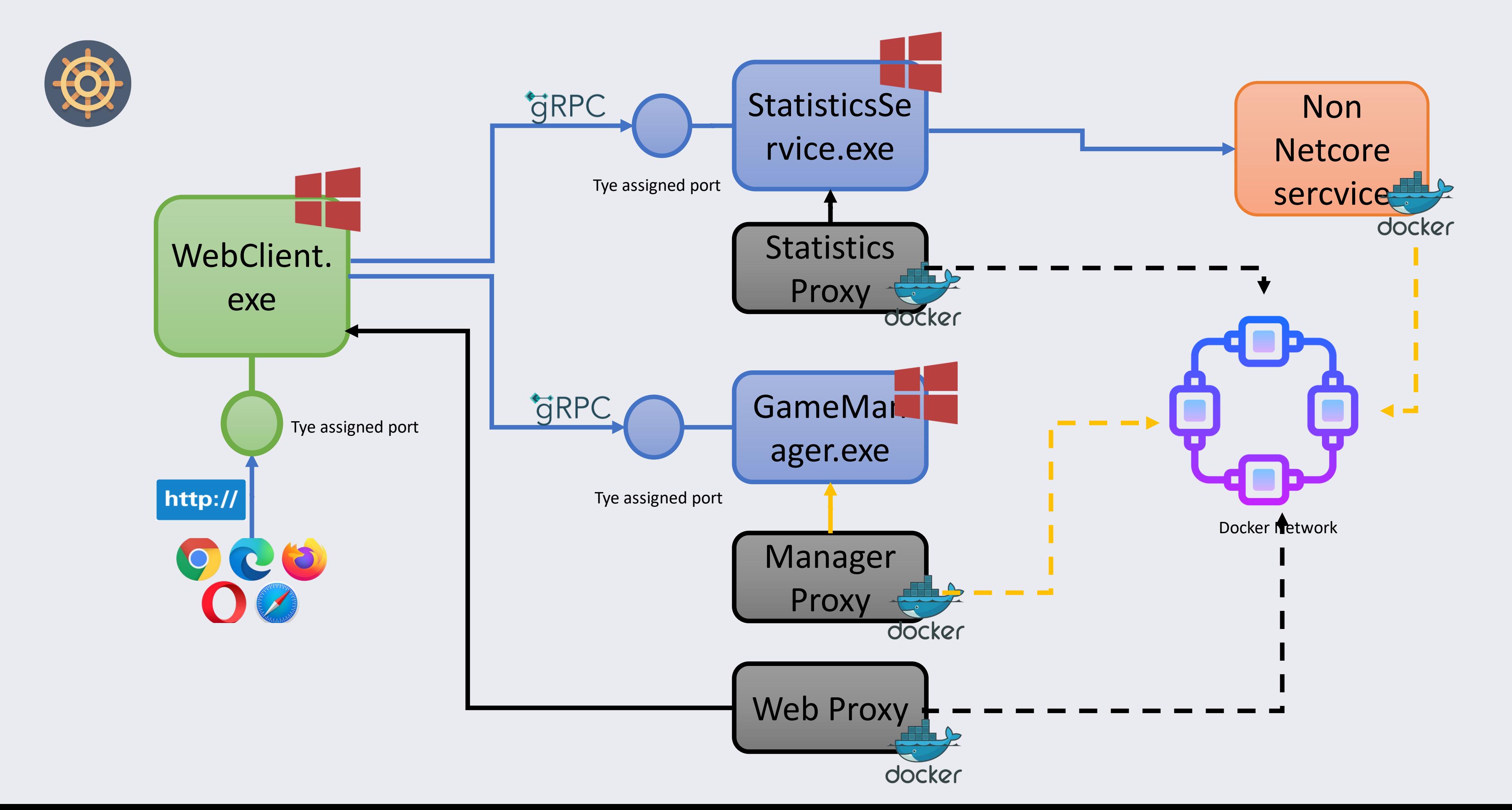

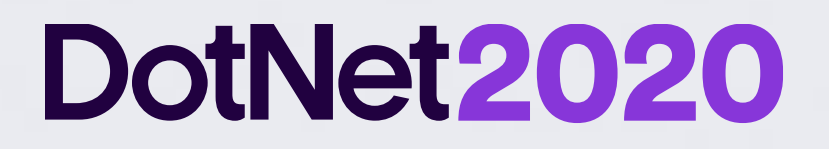

# **Building microservices has never been so easily**

**Do yo know about Dapr?**

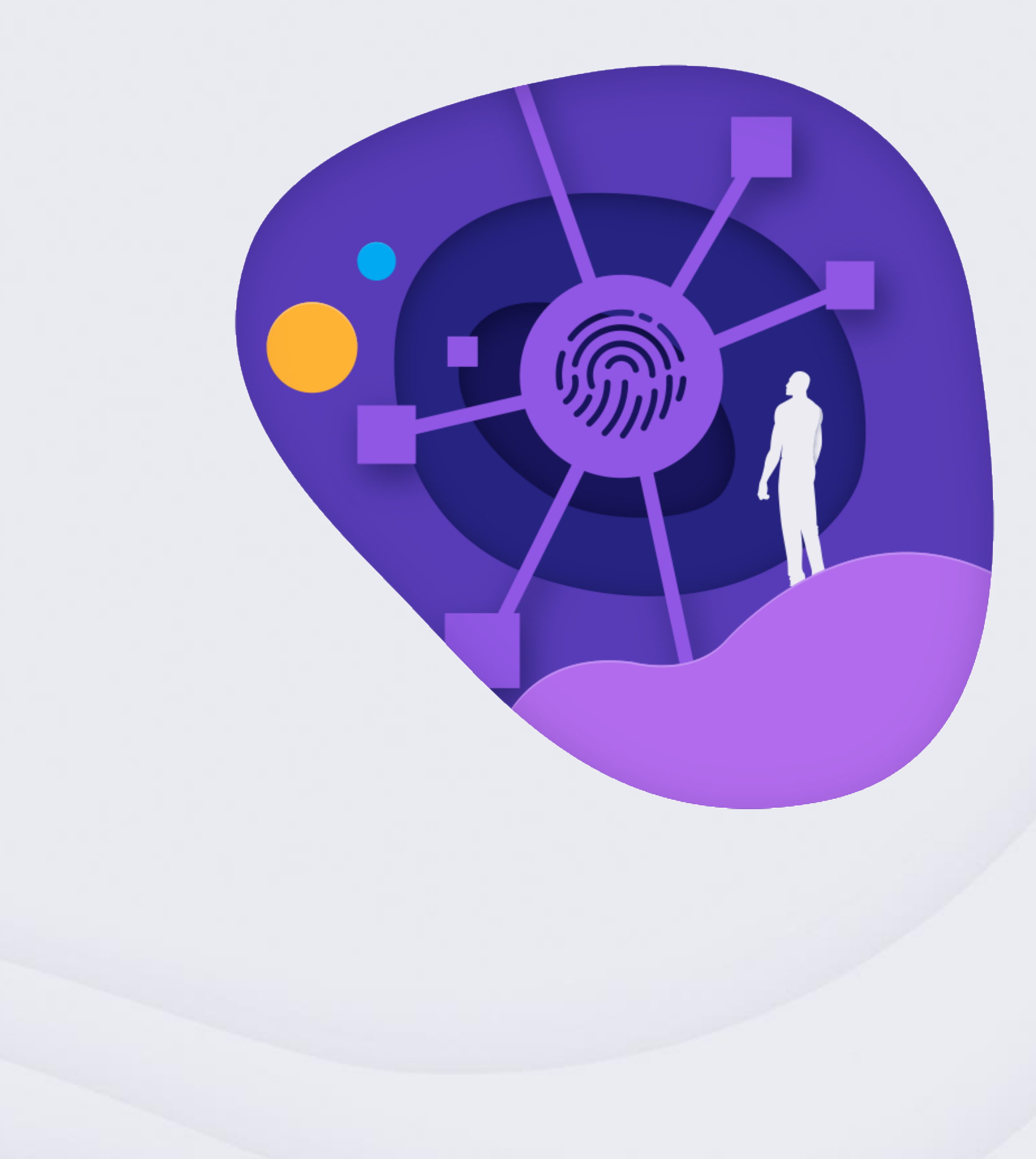

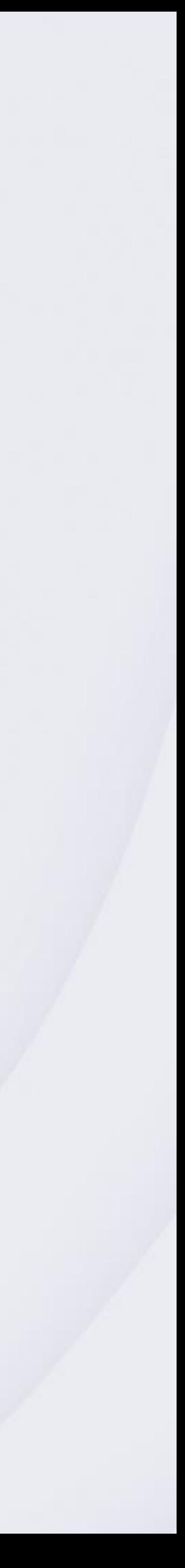

### **DotNet2020**

### **What is Dapr?**

- 1. Technology agnostic (based on HTTP or gRPC APIs)
- 2. It's a **runtime** that must be installed alognside the application
- 3. Leverages the **sidecar pattern**
- 4. Exposes portable, technology independent, cloud independent and language independent ways to perform a large variety of tasks and patterns

#### #DotNet2020

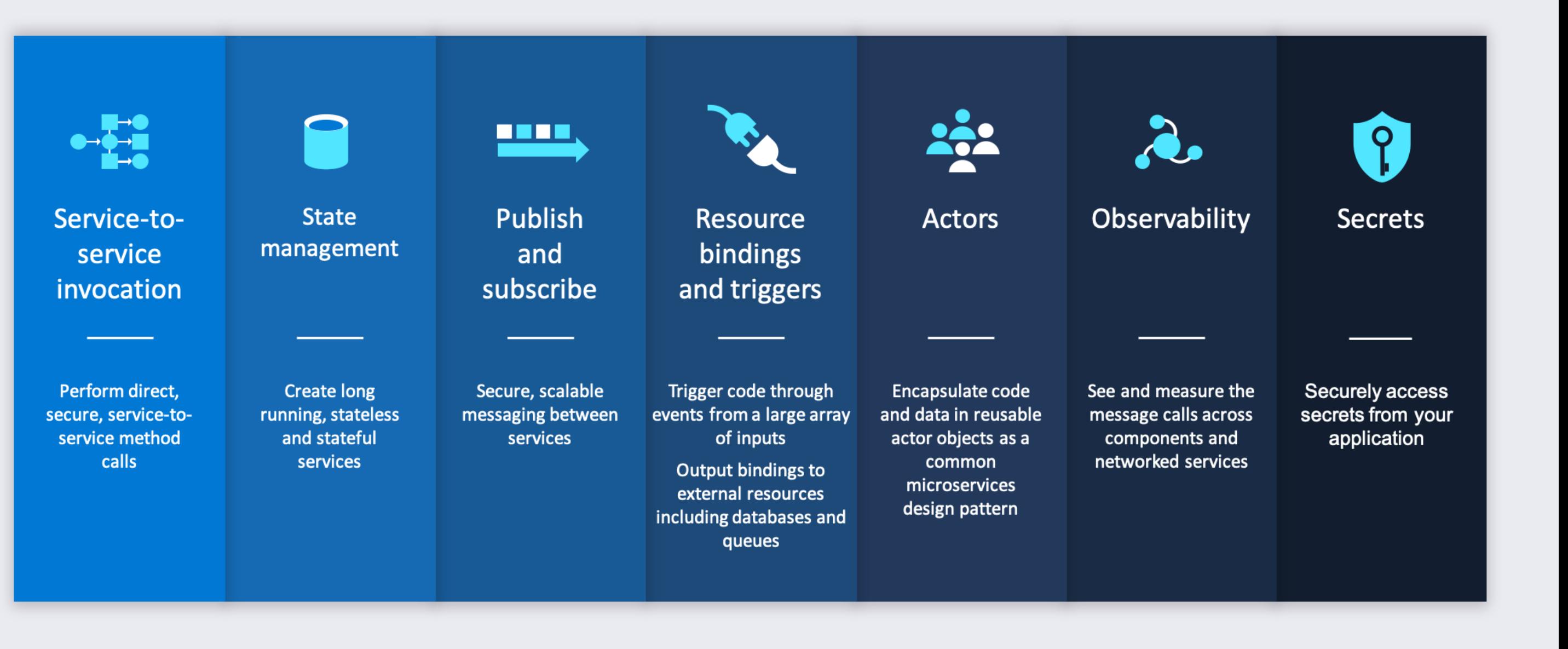

### **A Runtime to make easier build microservices**

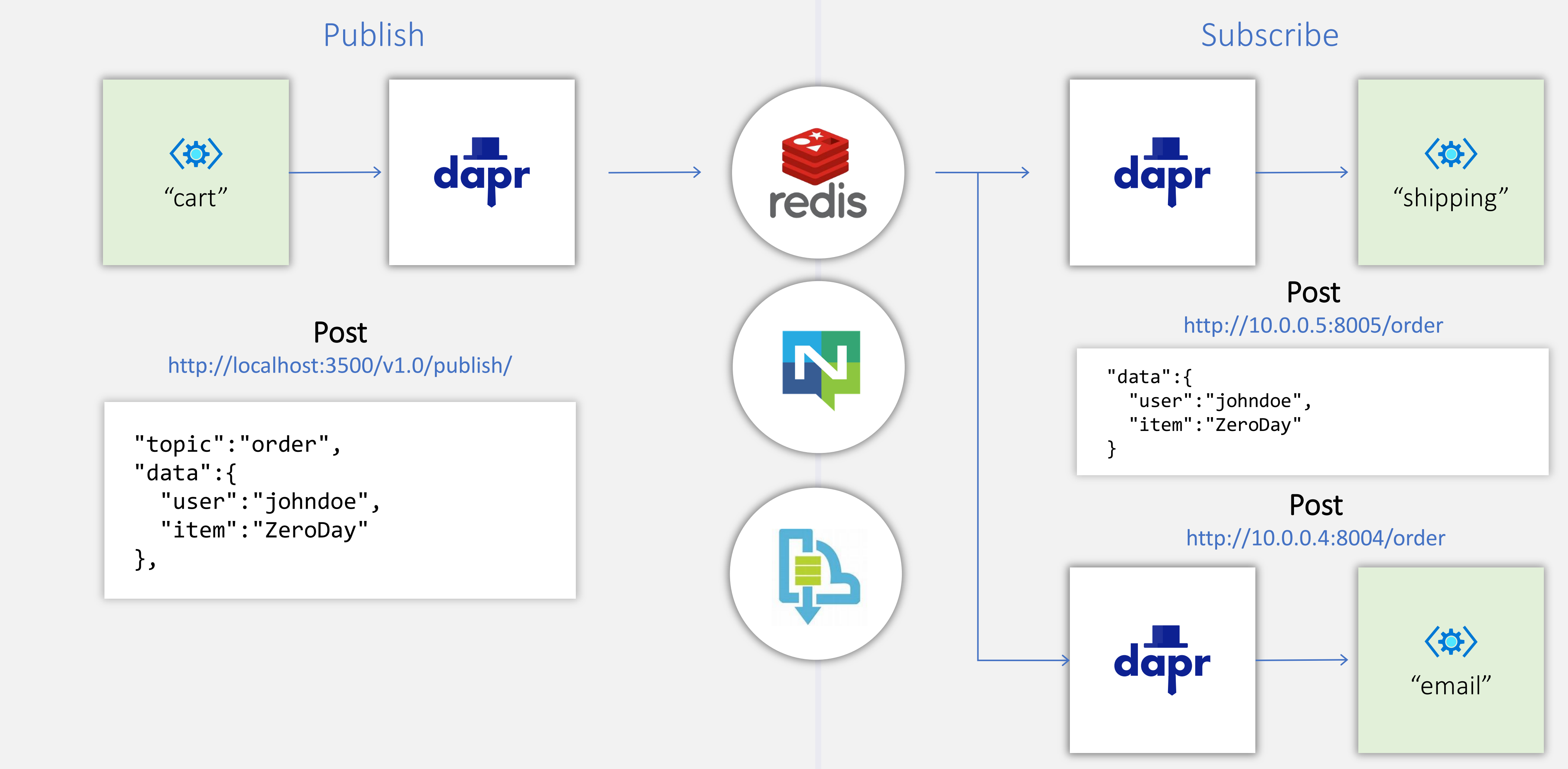

#### #DotNet2020

### DotNet2020 Publish / Subscribe sample

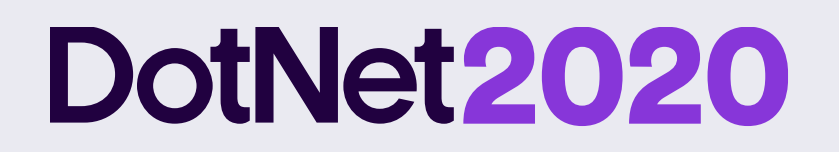

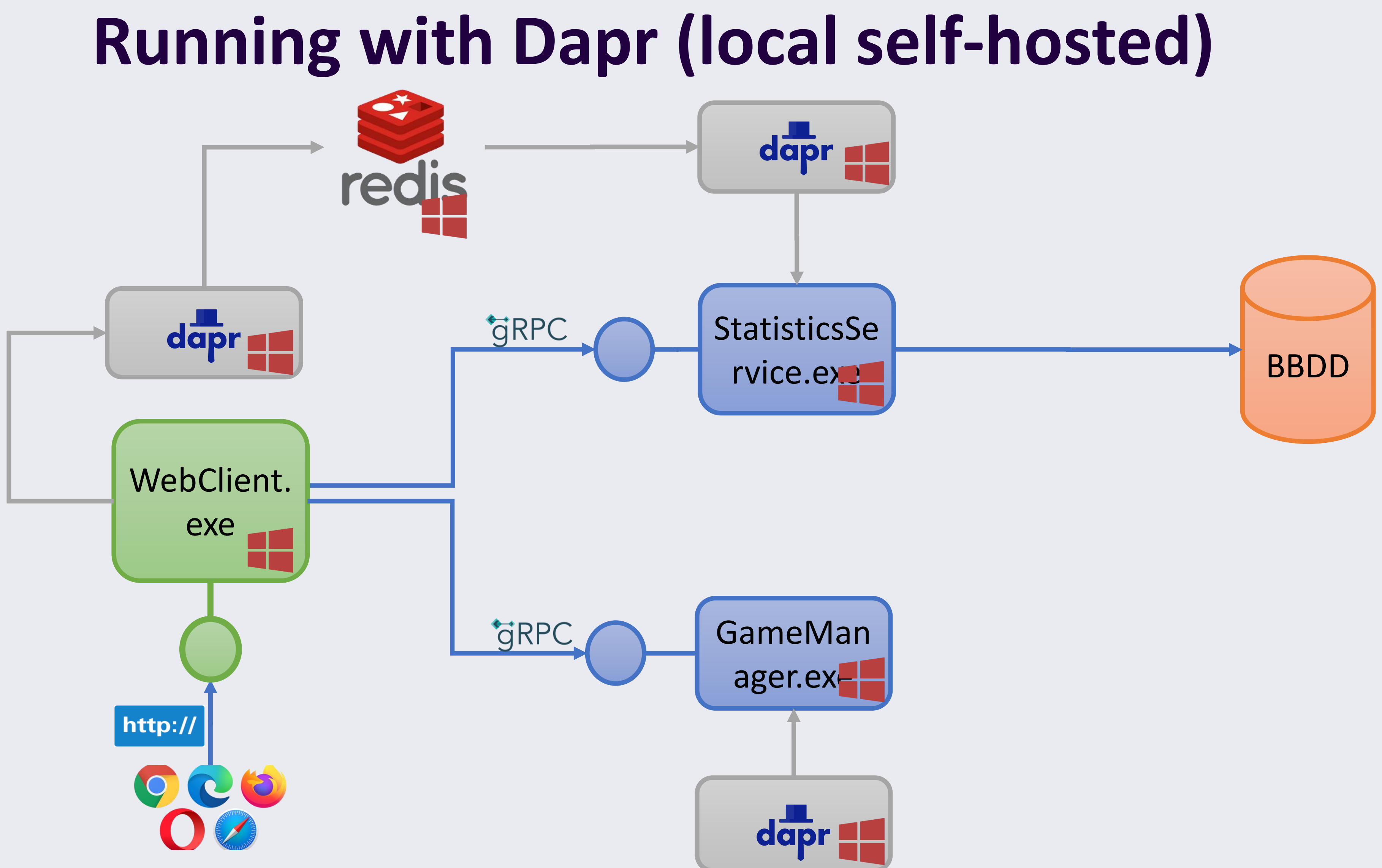

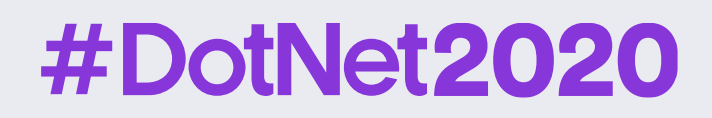

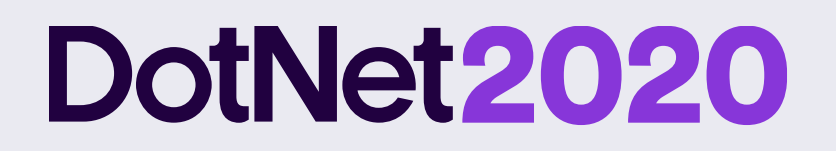

### Dapr is the Swiss knife of Microservices development

 $\blacksquare$ 

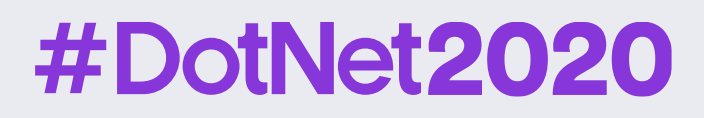

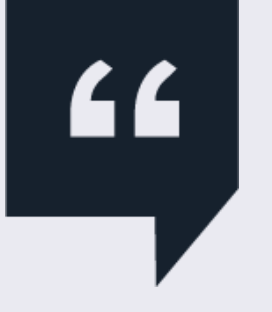

Me, right now  $\odot$ 

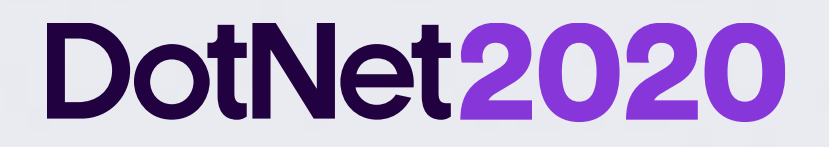

# **Rest was OK but maybe it's time to try something different…**

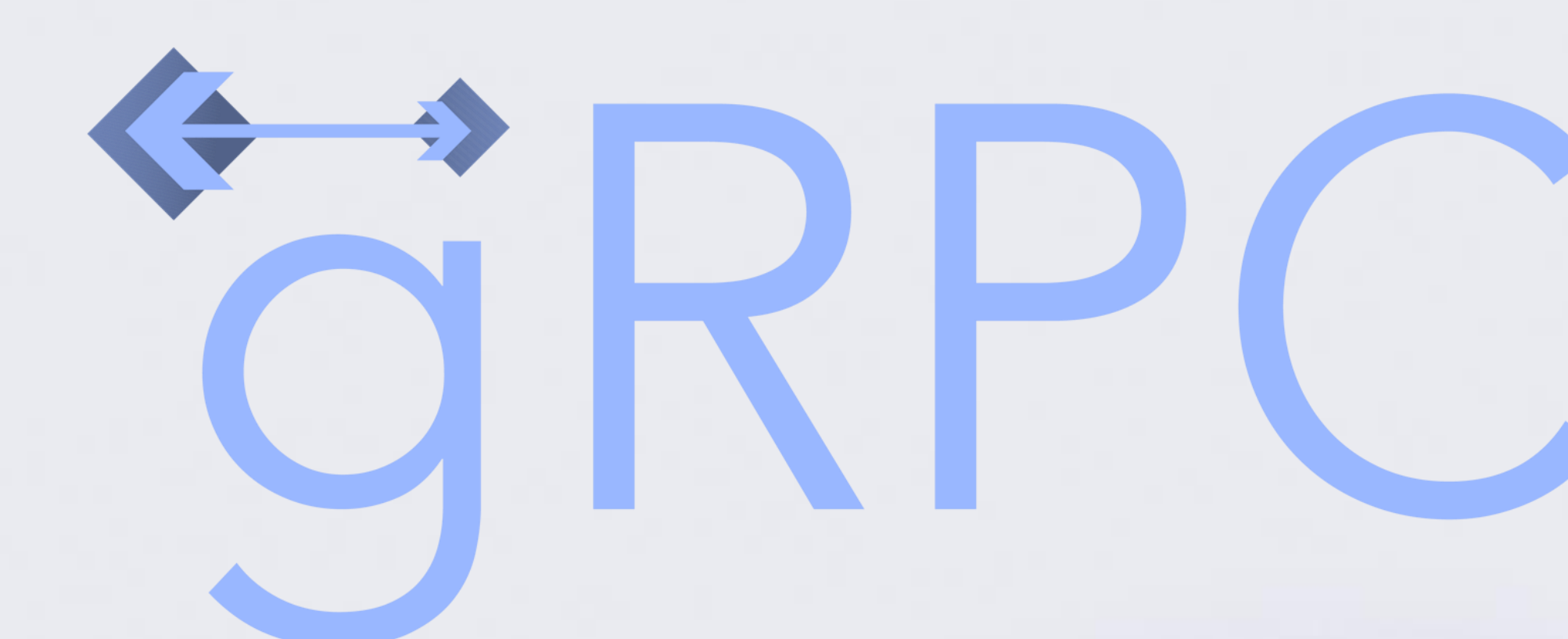

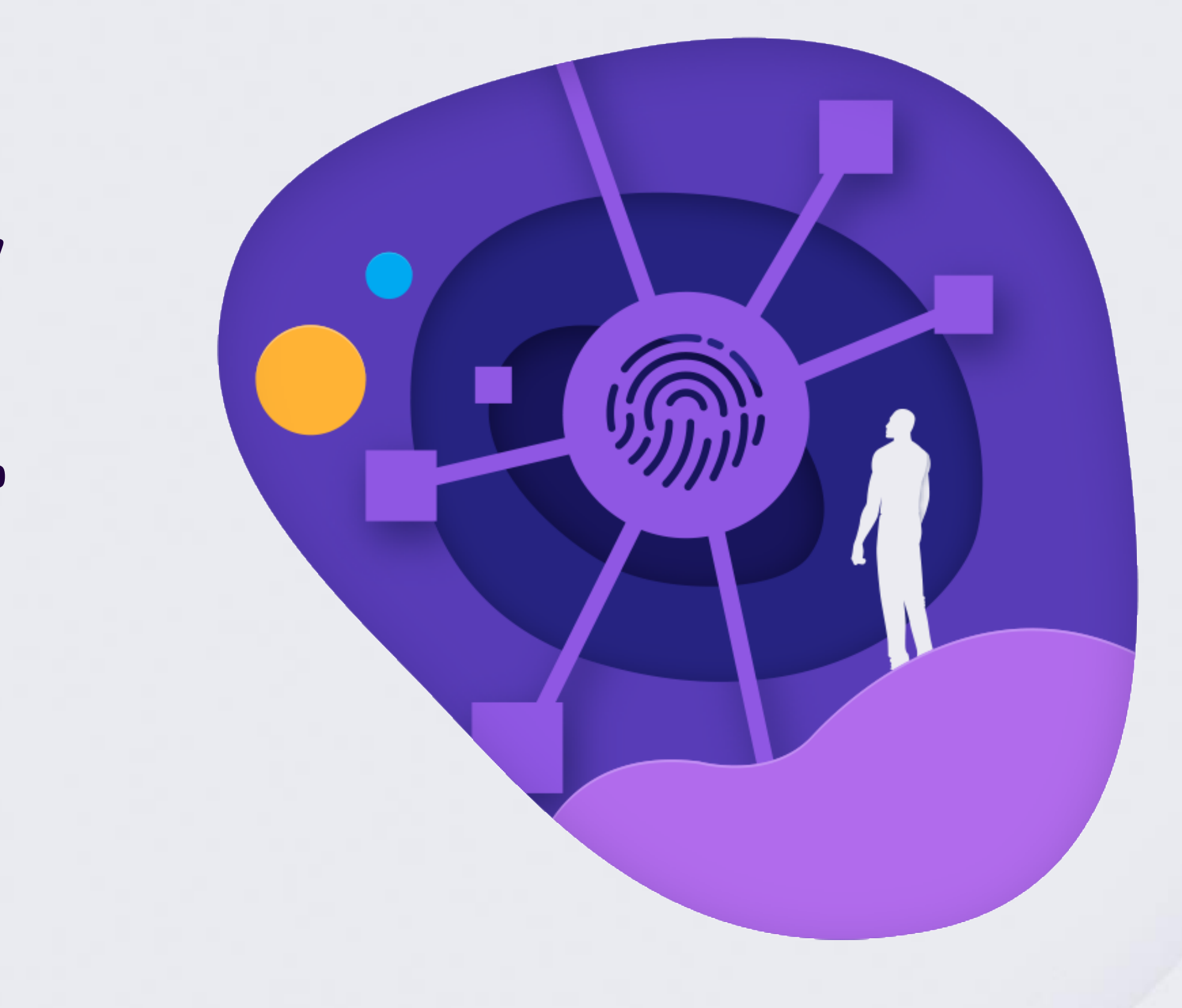

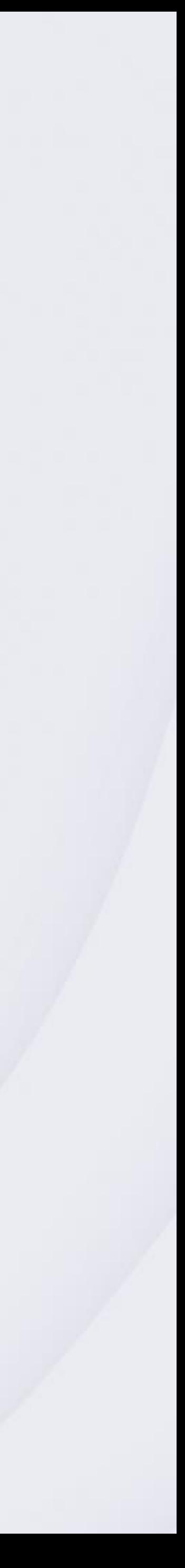

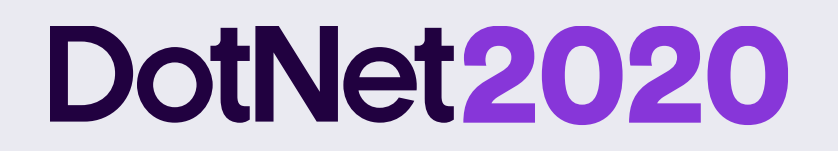

### **What is gRPC? Why gRPC?**

RPC implementation over HTTP/2 and protobuf

Language agnostic

Small payload (protobuf binary serialization)

Mandatory contract (.proto file)

Streaming support (client, server and bidirectional)

No direct browser support (requires grpc-web)

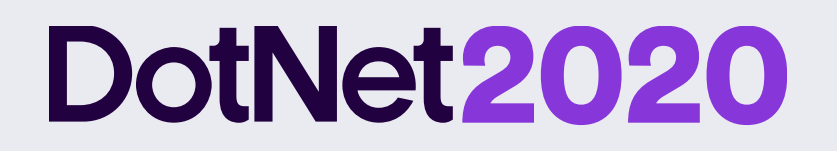

### **gRPC and TLS**

TLS is **not mandatory**, however is highly recommended

Without TLS is **not** possible to serve gRPC clients and HTTP clients through same port, due to lack of ALPN

Without TLS there is no way to promote from HTTP/1 to HTTP/2.

Supporting HTTP/2 requires the use of *prior knowledge*

Netcore gRPC client supports *prior knowledge*, but no browser support it. Other standard http clients may not support it also.

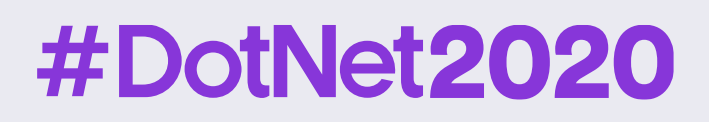

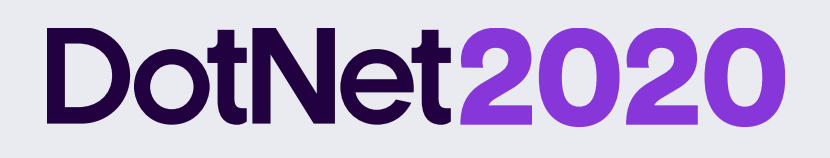

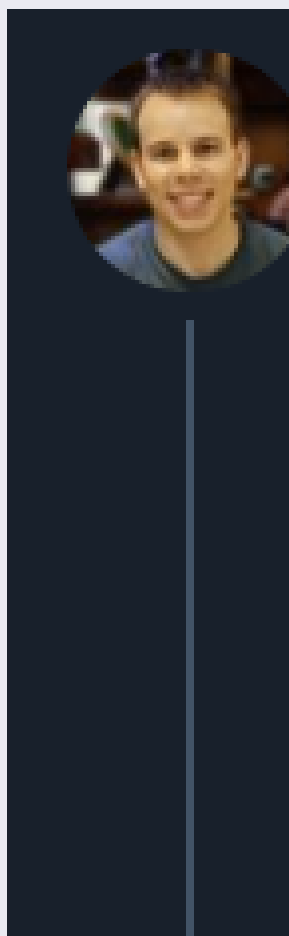

James Newton-King 宫 @JamesNK · 6h gRPC-Web compared to JSON.

Both are fast with small payloads. With large data sets: • gRPC network usage is 70% smaller • gRPC deserialization is 10 times faster

- 
- 

Check it out here: grpcblazorperf.azurewebsites.net

https://twitter.com/JamesNK/status/1310875638585204738

#### #DotNet2020

 $\checkmark$ 

I wrote a Blazor WebAssembly app that shows the performance benefits of

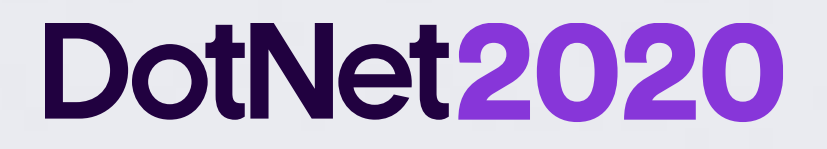

## **YARP**

**Yet Another Reverse Proxy**

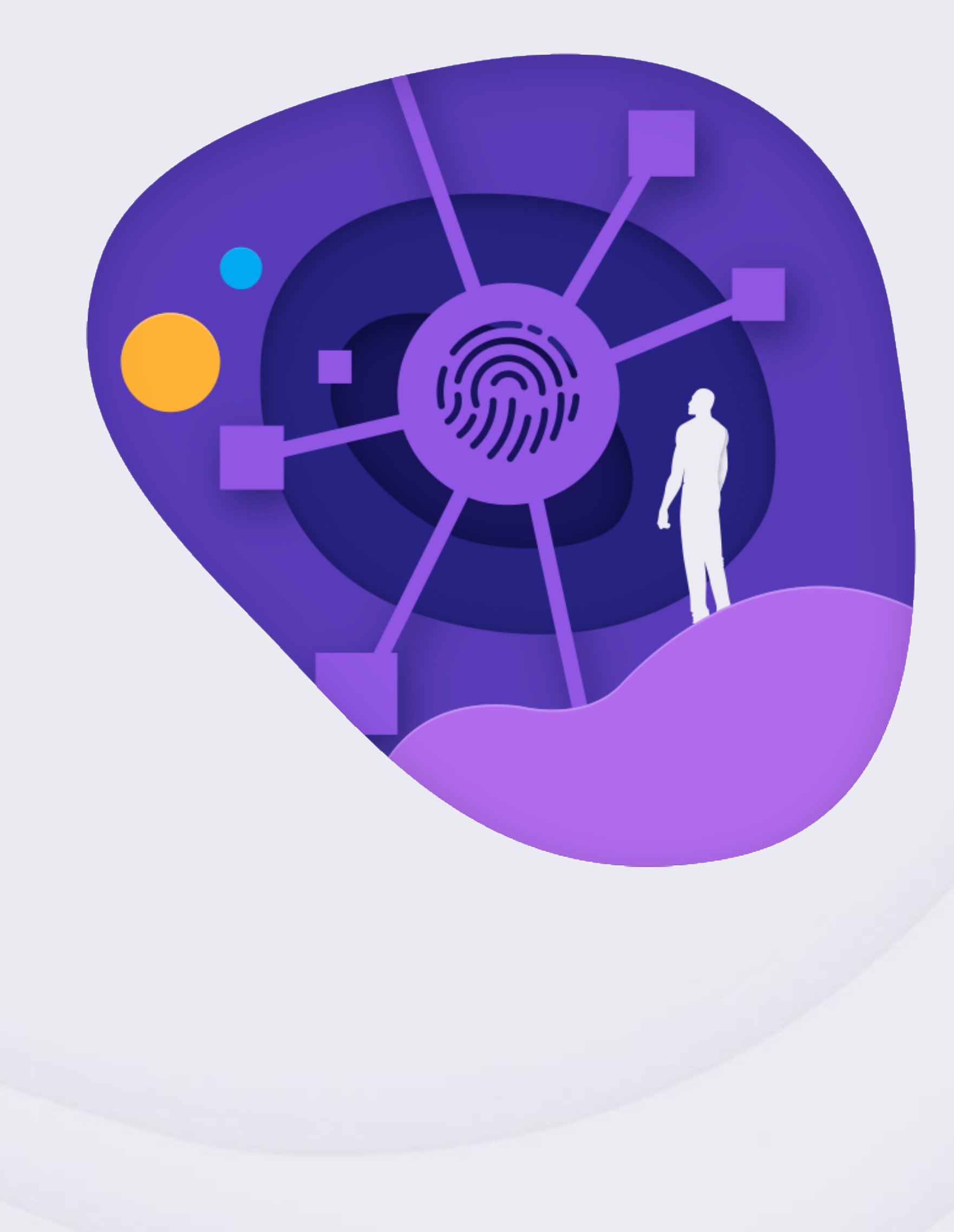

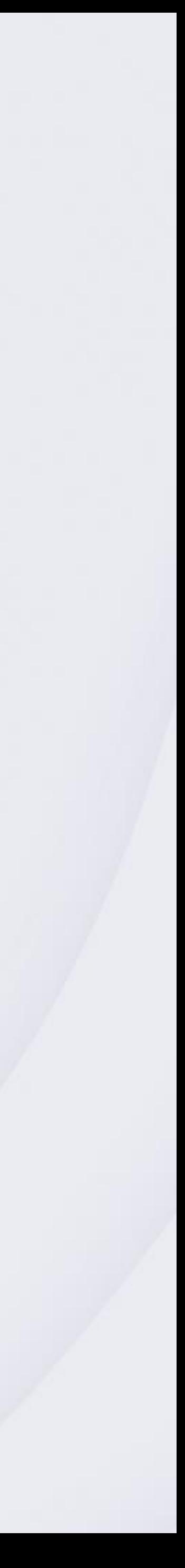

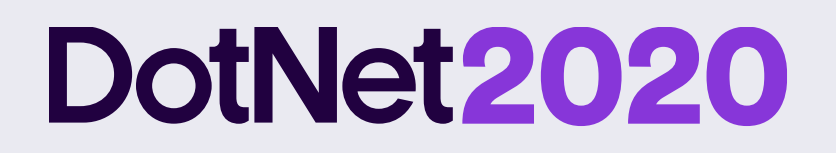

### **YARP… What \*really\* is?**

YARP is a **library** to help building customized reverse proxies easily

In the future will be a single executable too

Using YARP you can create your own ASP.NET Core projects to act as a reverse proxy over other services with little effort

Good for scenarios like custom aggregators

Currently supports request & headers transformations, CORS, Authentication & Authorization, Session Affinity.

Can be configured by code or by a configuration file

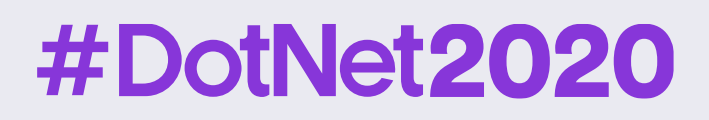

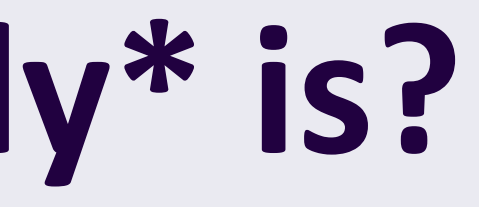

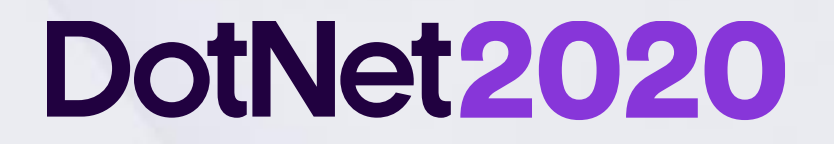

# **Thanks and … See you soon!**

#### **#DotNet2020**

Thanks also to the sponsors. Without whom this would not have been posible.

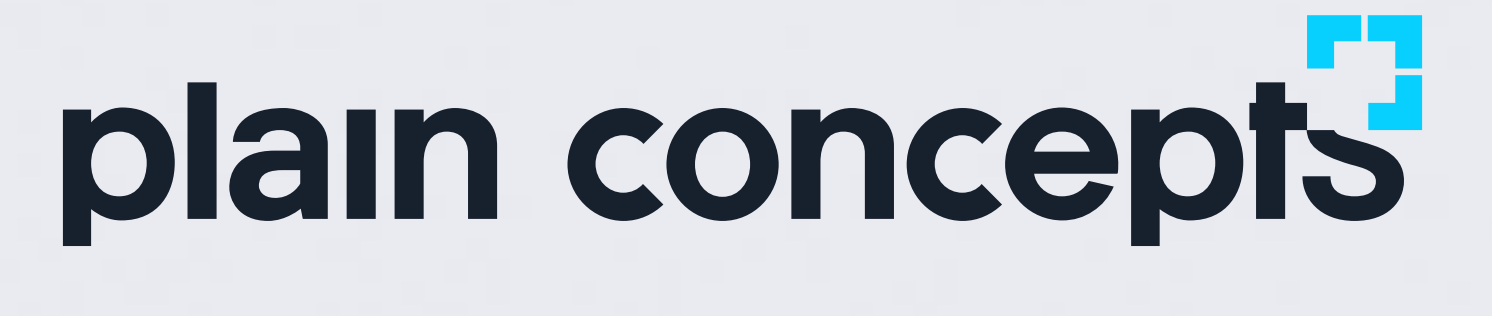

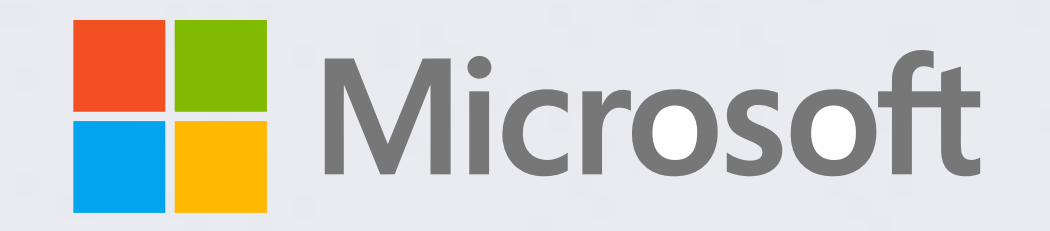

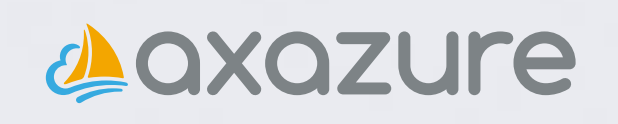

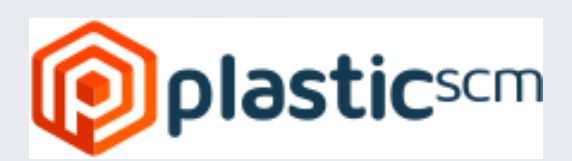

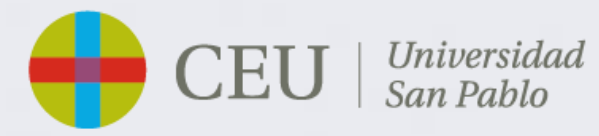